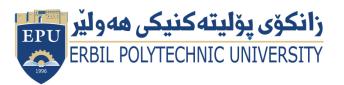

Kurdistan Region Government Ministry of Higher Education and Scientific Research Erbil Polytechnic University

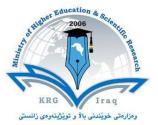

# Module (Network) Catalogue

## 2023-2024

| College/ Institute   | Khabat Technical Institute          |                        |  |
|----------------------|-------------------------------------|------------------------|--|
| Department           | Information technology              |                        |  |
| Module Name          | Network 2                           |                        |  |
| Module Code          |                                     |                        |  |
| Degree               | Technical Diploma                   | Bachelor               |  |
|                      | High Diploma                        | Master PhD             |  |
| Semester             | Third Semester                      |                        |  |
| Qualification        | Master's degree in computer science |                        |  |
| Scientific Title     | Assistant Lecturer                  |                        |  |
| ECTS (Credits)       | 6                                   |                        |  |
| Module type          | Prerequisite Core 🗰 Assist.         |                        |  |
| Weekly hours         | 4                                   |                        |  |
| Weekly hours         | (2)hr Class                         | (91)Total hrs Workload |  |
| (Theory)             |                                     |                        |  |
| Weekly hours         | (2)hr Class                         | (71)Total hrs Workload |  |
| (Practical)          |                                     |                        |  |
| Number of Weeks      | 12                                  |                        |  |
| Lecturer (Theory)    | Didar Rashad                        |                        |  |
| E-Mail & Mobile NO.  | didar.qadr@epu.edu.iq               |                        |  |
| Lecturer (Practical) | Aram Jawdat Agha                    |                        |  |
| E-Mail & Mobile NO.  | aram.agha@epu.edu.iq                |                        |  |
| Websites             |                                     |                        |  |

## **Course Book**

| Course Description             | This course builds on your existing user-level knowledge and experience with personal computer operating systems and networks to present the fundamental skills and concepts that you will need to use on the job in any type of networking career. This course can benefit you in two ways. It can assist you if you are preparing to take the General Network+ examination. Also, if your job duties include network troubleshooting, installation, or maintenance, or if you are preparing for any type of network-related career, it provides the background knowledge and skills you will require to be successful. |                   |                   |      |                           |
|--------------------------------|----------------------------------------------------------------------------------------------------|-------------------|-------------------|------|---------------------------|
| Course objectives              | <ul> <li>In this course, you will describe the major networking technologies and systems of networks, and be able to configure, manage, and troubleshoot networks. You will:</li> <li>Identify basic network theory concepts and major network communications methods.</li> <li>Describe bounded network media.</li> <li>Identify unbounded network media.</li> <li>Identify the major types of network implementations.</li> <li>Identify TCP/IP addressing and data delivery methods.</li> </ul>                                                                                                    |                   |                   |      |                           |
| Student's obligation           | <ul> <li>The Students should be attendant in class at less than 1:30 hours during lecturing and to pass this course should be fulfilled the following requirements:</li> <li>1. The student has to submit almost all assignments, essays and reports and also.</li> <li>2. The student must be passing the exams and quizzes which have been done during study year.</li> <li>3. Students attending classes regularly.</li> <li>4. Group work.</li> <li>5.Doing assignments.</li> <li>6 Class activities</li> </ul>                                                                                                    |                   |                   |      |                           |
| Required Learning<br>Materials | <ul> <li>6.Class activities.</li> <li>The ways that we are using in our teaching for this course are: <ol> <li>Data show.</li> <li>White Board.</li> <li>Word Documents.</li> </ol> </li> </ul>                                                                                                    |                   |                   |      |                           |
|                                | <ul><li>4. Notebook.</li><li>5. Group activity</li></ul>                                                                                                    |                   |                   |      |                           |
|                                | 6. Co                                                                                                    | omputer Lab       |                   |      |                           |
|                                | Task       Weight       Due       Relevant Learning Outcome                                                                                                    |                   |                   |      |                           |
|                                |                                                                                                    | TASK              | Weight<br>(Marks) | Week | Relevant Learning Outcome |
|                                | P                                                                                                    | aper Review       | 0                 |      |                           |
|                                |                                                                                                    | Homework          | 5                 |      |                           |
| Evaluation                     | Assi                                                                                                    | Class<br>Activity | 2                 |      |                           |
|                                | gnr                                                                                                    | Report            | 5                 |      |                           |
|                                | Assignments                                                                                                    | Seminar           | 5                 |      |                           |
|                                |                                                                                                    | Essay             | 0                 |      |                           |
|                                |                                                                                                    | Project           | 0                 |      |                           |
|                                | Quiz 8                                                                                                    |                   |                   |      |                           |

|                                                                                                    | Lab.                                                                                                    | 10                        |                                                                    |  |
|----------------------------------------------------------------------------------------------------|----------------------------------------------------------------------------------------------------|---------------------------|--------------------------------------------------------------------|--|
|                                                                                                    | Midterm Exam2Final Exam4                                                                                                    |                           |                                                                    |  |
|                                                                                                    |                                                                                                    |                           |                                                                    |  |
|                                                                                                    | Total                                                                                                    | 100                       |                                                                    |  |
| Specific learning outcome:                                                                                                    | Students should<br>Be able to configure and support PC, laptop, mobile (smartphone / tablet), and<br>print devices<br>Know basic network terminology and functions (such as Ethernet, TCP/IP,<br>switches, routers)<br>Configure and manage users, groups, and shared resources in a simple SOHO<br>network<br>Understand the use of basic access control measures, such as authentication,<br>security policy |                           |                                                                    |  |
| Course<br>References:                                                                                                    | <ol> <li>Computer Networking: A Top-Down Approach</li> <li>Computer Networks Tanenbaum 5th edition Pearson Education<br/>India</li> <li>CompTIA Network+ Certification All-in-One Exam Guide Mike<br/>Meyers7th edition McGraw Hill</li> <li><u>http://www.4shared</u></li> <li><u>www.google.com</u></li> <li>www.youtube.com</li> </ol>                                                                      |                           |                                                                    |  |
| Course topics (Theory)     Week     Learning Outcome                                                                                                    |                                                                                                    |                           |                                                                    |  |
| <ol> <li>Overview of Network Components.</li> <li>Network Types.</li> <li>Network Topology</li> </ol>                                                                                                    |                                                                                                    | 1,                        | <ol> <li>Network Types.</li> <li>Network Topology</li> </ol>       |  |
| 2. Network Types.                                                                                                    |                                                                                                    | 1,                        |                                                                    |  |
| <ol> <li>Network Types.</li> <li>Network Topology</li> <li>Physical Address: Media Address</li> </ol>                                                                                                    | cess Control (MAC) address                                                                                                    |                           |                                                                    |  |
| <ol> <li>Network Types.</li> <li>Network Topology</li> </ol>                                                                                                    | cess Control (MAC) address                                                                                                    |                           | 2. Network Topology                                                |  |
| <ol> <li>Network Types.</li> <li>Network Topology</li> <li>Physical Address: Media Address: Internet Provide Address: Internet Provide Address: Internet Provide Address.</li> <li>IPv4 Review.</li> <li>IPv6.</li> </ol>                                                                                                    | cess Control (MAC) address                                                                                                    | 2,3                       | 2. Network Topology<br>IP, MAC                                     |  |
| <ol> <li>Network Types.</li> <li>Network Topology</li> <li>Physical Address: Media Address: Internet Provide Address: Internet Provide Address: Internet Provide Address.</li> <li>IPv4 Review.</li> <li>IPv6.</li> </ol>                                                                                                    | ccess Control (MAC) address<br>rotocols (IP) address.                                                                                                    | 2,3<br>4,5                | 2. Network Topology<br>IP, MAC                                     |  |
| <ol> <li>Network Types.</li> <li>Network Topology</li> <li>Physical Address: Media Address: Internet Provided Address: Internet Provided Address</li></ol>             | ccess Control (MAC) address<br>rotocols (IP) address.                                                                                                    | 2,3<br>4,5<br>6,7,        | 2. Network Topology<br>IP, MAC<br>Ipv4,ipv6,DNS,DHCP               |  |
| <ul> <li>2. Network Types.</li> <li>3. Network Topology</li> <li>Physical Address: Media Address: Internet Physical Address: Internet Physical Address: Inte</li></ul> | ccess Control (MAC) address<br>rotocols (IP) address.<br>ICP & Default gateway.<br>asks (VLSMs).                                                                                                    | 2,3<br>4,5<br>6,7,<br>8,9 | 2. Network Topology<br>IP, MAC<br>Ipv4,ipv6,DNS,DHCP<br>Subnetting |  |

| Cisco IOS.                                                  | 13       | Cisco IOS                          |  |
|-------------------------------------------------------------|----------|------------------------------------|--|
| Network Cables                                              | 14       | Network cables                     |  |
| Cable Configuring.                                          |          | Cable Configuring                  |  |
| Ethernet Cabling.                                           | 15       |                                    |  |
| Practical Topics                                            | Week     | Learning Outcome                   |  |
| 1. Overview of Network Components.                          | 1        | 1. Overview of Network Components  |  |
| 2. Network Types.                                           |          | 2. Network Types.                  |  |
| 3. Network Topology                                         |          | 3. Network Topology                |  |
| 1. Overview of Cisco Packet tracer.                         | 2,3      | 1. Designing and creating small    |  |
| 2. Designing LANs.                                          |          | network.                           |  |
| 3. Connecting more than one LAN to create WAN.              |          |                                    |  |
| 2. Type of cables and how they working.                     | 4        | 1. How cables working.             |  |
| 3. OSI model and TCP/IP                                     |          | 2. How data transferring over the  |  |
| ·                                                           |          | host devices.                      |  |
| 1. IPv4.                                                    | 5,6      | 1. IPv4 classes                    |  |
| 2. Subnetting                                               | 3,0      | 2. Subnetting.                     |  |
| 1. Designing and creating network with                      | 7        | 1. distribution IPv4 and how       |  |
|                                                             | /        |                                    |  |
| specific range of IPv4 using subnetting.                    |          | subnetting.                        |  |
| 1. Switching.                                               | 8        | 1. How data will transfer over the |  |
| 2. Routing.                                                 |          | switch.                            |  |
|                                                             |          | 2. How data will transfer over the |  |
|                                                             |          | router.                            |  |
| 1. DNS Server.                                              | 9        | 1. What is DNS server and how it   |  |
|                                                             |          | working.                           |  |
| 2. Sharing files over the network.                          | 10       | 1. How can share files over the    |  |
| 6                                                           | -        | network.                           |  |
| 1. Windows Server.                                          | 11       | 1. Introduce windows server and    |  |
| 1. () indows bol (01.                                       | <u> </u> | how install windows server.        |  |
| 1 Installing server and sharing services area               | 12       |                                    |  |
| 1. Installing server and sharing services over the network. | 12       | 1. How can install server and      |  |
|                                                             |          | access to its services.            |  |
| 1. Installing Firewall over the network.                    | 13       | 1. What is Firewall and how it's   |  |
|                                                             |          | working.                           |  |
| 2. Review.                                                  |          |                                    |  |
|                                                             | 14,15    |                                    |  |
|                                                             |          |                                    |  |

a.

### Q1/ Multiple Choice Questions

- (50 Marks)
- 1. Which class of IP address has the most host addresses available by default?

| a. A b. B c. C d. A and B                                                                       |  |  |  |  |
|-------------------------------------------------------------------------------------------------|--|--|--|--|
| 2. How long is an IPv6 address?                                                                 |  |  |  |  |
|                                                                                                 |  |  |  |  |
| a. 32 bits b. 128 bytes c. 32 bytes c. 128 bits<br>3. Which one of below is a valid IP Address? |  |  |  |  |
|                                                                                                 |  |  |  |  |
| <b>a.</b> 0.1.1.99/24 b. 192.168.0.1/24 c. 192.168.0.1/33 d.                                    |  |  |  |  |
| 257.0.0.1 /24                                                                                   |  |  |  |  |
| 4. IANA stands for                                                                              |  |  |  |  |
| a. Internet Assigned Numbers Authority b. Internal Assigned                                     |  |  |  |  |
| Numbers Authority c. Internet Associative Numbers                                               |  |  |  |  |
| Authoritative d. Internal Associative Numbers Authority                                         |  |  |  |  |
| 5. MAC stands for                                                                               |  |  |  |  |
| A. Media Area Control B. Memory Access Control                                                  |  |  |  |  |
| c. Memory Area Control d . Media Access Control                                                 |  |  |  |  |
| 6. On wireless networks filtering is the security measure.                                      |  |  |  |  |
| a. OUI b. MAC c. IP d. NIC                                                                      |  |  |  |  |
| 7. If the same IP address assigned to two or more systems on the                                |  |  |  |  |
| network, resulting in an IP address                                                             |  |  |  |  |
| a. Conflict b. connects c. Burned in Address d. none                                            |  |  |  |  |
| 8. fe80::2577:e245:785f:39ac example of                                                         |  |  |  |  |
| a. IP address b. subnet mask c. IP v6 address d. mac                                            |  |  |  |  |
| address                                                                                         |  |  |  |  |
| 9. IP Address is divided into                                                                   |  |  |  |  |
| a. Network Portion & Host Portion b. IP v4 & IP v6 c. subnet mask                               |  |  |  |  |
| & default getaway d. Network Address & Broadcast Address                                        |  |  |  |  |
|                                                                                                 |  |  |  |  |
| 10. WAN interconnects network components that are                                               |  |  |  |  |

separated.b. topologicallyb. geographicallyc. technicallyd. none

#### / Mark the following true or false.

(20 Marks)

- 1. Mac address It used to find a host in a network.
- 2. Subnet mask It used to locate the network.

- 3. Class C IP address Range is from 128.0.0.0 to 191.255.255.255.
- 4. Broadcast Address IP Address with all bits as ONES in the host portion.

APIPA IP address range is 169.254.0.1 through 169.254.255.254.

### / Complete the following table.

(30Marks)

| Class | Format  | <b>Default SM</b> | CIDR |
|-------|---------|-------------------|------|
| С     | N.N.N.H |                   |      |
|       |         | 255.0.0.0         | /8   |
|       | N.N.H.H | 255.255.0.0       |      |